# SAS コントローラカード PSAS CP503i 運用ガイド

## 1. 本書について

下記のSASコントローラの運用の際、必要となる対応について記載しています。

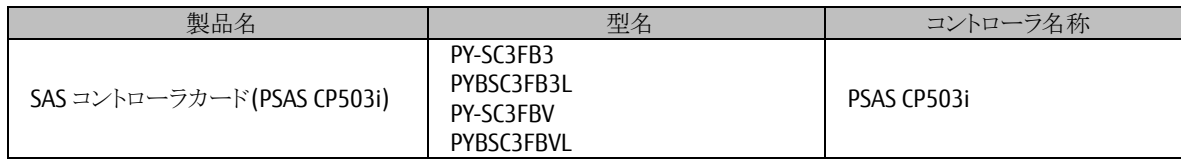

### 留意事項

### 2.1 VMware VSAN 認証済ファームウェア·デバイスドライバをお使いください

本製品を VMware Virtual SAN でお使いになるにあたり、本製品のファームウェアおよびデバイスドライバは VMware Virtual SAN 認証済のコンポーネントをお使いください。

また、お使いのファームウェアおよびデバイスドライバの版数は、本製品が故障し交換を実施した際に必要となる場 合があるので、記録してください。

VMware VSAN 認証済コンポーネント一覧は、下記アドレスに掲載しています。

<https://jp.fujitsu.com/platform/server/primergy/software/vmware/support/>

#### 2.2 本製品の交換実施時に付随する作業

本製品が故障し、保守交換を実施した際、弊社保守員はお客様ご指定版数のファームウェアを適用します。 お使いのファームウェアの記録が無くお客様よりファームウェア版数のご指定がいただけない場合かつ、本製品の 故障状態によって交換前のファームウェア版数が判別できない場合は、ファームウェア版数は初版の状態にて保守 作業を完了いたしますので、お客様にて適切な版数のファームウェアを適用願います。 本製品のファームウェアは下記アドレスよりダウンロードしてください。 <https://www.fujitsu.com/jp/products/computing/servers/primergy/downloads/>

本製品を PRIMEFLEX for VMware vSAN にてお使いの場合は、PRIMEFLEX マニュアルも併せてご覧ください。